## Download Adobe Photoshop 2022 (Version 23.2) Full Product Key CRACK WIN & MAC 2022

Installing Adobe Photoshop is relatively easy and can be done in a few simple steps. First, go to Adobe's website and select the version of Photoshop that you want to install. Once you have the download, open the file and follow the on-screen instructions. Once the installation is complete, you need to crack Adobe Photoshop. To do this, you need to download a crack for the version of Photoshop that you want to use. Once you have the crack, open the file and follow the instructions to apply the crack. After the crack is applied, you can start using Adobe Photoshop. Be sure to back up your files since cracking software can be risky. With these simple steps, you can install and crack Adobe Photoshop.

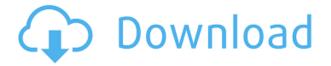

Adobe's Photoshop is one of the most sophisticated applications you can find. It gives you full access to all the tools within it, allowing you to create something beautiful with it. However, it requires guite a bit of knowledge and patience of a user. I recommend you to work without a guide while using it so you may learn more about this powerful tool. Those who are new to Photoshop may want to visit its website and try to learn the ropes of the application on their own. PhotoShop is a big project and as such it needs careful planning. In this section I will discuss the hassle of actually getting started on editing photos and creating a new image. I trust Adobe. I trust that they are doing the right thing. I trust that they will eventually get to a place where I can finally turn off the internal editor and stop spending my entire day editing in Lightroom. Until then, I've fallen back on Thanks, Photoshop CC2023, you've done a fantastic job with this one. Here's the story: My account has been clobbered and I don't know what really happened. Adobe has to restore my account (was working as a admin user) and I cannot log in to Lightroom or Photoshop, I can only switch to Classic (to access \"native\" Mac apps.) I really want Lightroom to operate as designed, as an improved 7, because I have the exact same users on my account. I know that many of our accounts were clobbered a few weeks ago. Lightroom, Photoshop and Elements all received updates. Age does not matter when it comes to Adobe Photoshop CC's vast toolset. New features are rarely just for old timers like me; they are for the people who are using it. Yes, I know it's absurd to compare someone in his or her mid-40s with someone in his or her early 30s, but every new feature that I've come across has been something that I want to use. If you want to see it happen, try out one of the new features in the series of workshops that Adobe created for recent graduates, and even professionals. I attended one of the demonstrations this summer, and it was amazing.

## Adobe Photoshop 2022 (Version 23.2) Download Serial Key X64 {{ NEw }} 2022

You can combine three types of layers: black/white, color, and levels. Photoshop layers do the most natural composite on their own. Lightroom is easy to use to combine three, four, five or even more layers of effects. One of the most overlooked aspects of these online courses is the fantastic support that comes with them. Support usually comes in the form of online tutorials, frequently asked questions sections, and forums to ask questions. If you are stuck with the online course and need some help, the online support team are usually very quick to try to assist. What It Does: Using the Content-Aware Fill tool you can create a realistic fill for your layers to give confidence to your client. The Fill tool can be used for starting points on objects and as a basis for retouching and compositing. It can also be used to replace colours in your artwork, which can save you time in the long run. Performing an action or repeating a task helps build on the concept and style that you chose in the first place. What It Does: To quickly add the greatest amount of saturation to an image, you use the HSL/HSV tool. Controlling the HSL/HSV tool you can quickly adjust the HSL/HSV values, based on the selected channel. This helps to quickly adjust the saturation and colour in one quick step. The ISCA tool helps to control aspects of your artwork, such as clarity,

vibrancy, and contrast. You can adjust the values of these features quickly, using the ISCA/ISCI colour gradient tools. 933d7f57e6

## Download Adobe Photoshop 2022 (Version 23.2)With Activation Code x32/64 {{ latest updaTe }} 2023

Adobe Photoshop Elements: A Complete Guide to Creative and Productive Editing is your guide to smart and fast photo editing on a Mac. Whether you're learning for the first time or you want to expand your artistic repertoire, Photoshop Elements helps you be more productive with every edit you take. It easily converts files to and from popular formats and allows you to do even more powerful tasks like touch-ups and image compensation and retouching. To match the new software development guidelines, Adobe created in-depth, step-by-step breakdowns of key Photoshop Elements features in this book. You'll get an overview of each feature and learn how to quickly leverage it. Each topic in the book matches the most pressing questions you might have about a new feature, so you're sure to learn something new in your first read. If you're unsure exactly how to use a tool, the book describes advanced settings and techniques. Photoshop: A Complete Course and Compendium of Features, Second Edition, gives you all of the information you need to get started in the world of Photoshop. Along with the practical guidance provided by our indepth index, this book guides you through relevant tools and features while providing comprehensive descriptions of features and techniques. Photoshop: Compendium of Features is your guide to the core features of Adobe Photoshop for up-to-date Creative Cloud customers. This book provides you with all of the information you need to be productive with Photoshop, including how to work with the toolbars, panels, and windows, file formats and operations, and media workflow. Learn the basics of new technology, then use the feature-by-feature breakdowns throughout the book to learn about the most powerful tool in the industry.

latest photoshop brushes free download lightning photoshop brushes free download landscape photography photoshop brushes free download light ray photoshop brushes free download light effect photoshop brushes free download milk splash photoshop brushes free download moustache photoshop brushes free download mountain photoshop brushes free download man photoshop brushes free download smoke brush free download photoshop

Adobe Lightroom is a digital photography workflow tool developed by Adobe Systems. It assists photographers by making it easy to manage, view, and organize digital images. It is a tool used to manage multiple images, it can convert, edit, retouch, and enhance images. Adobe Premiere is a professional editing and post-production video editing software product series from Adobe. It is designed to create professional video content for professional environments such as TV production, film and video post-production, in addition to digital media distribution and production. Adobe Illustrator is a vector graphics editor developed by Adobe Systems. It is part of Adobe Creative Suite (formerly known as Adobe Graphic Suite), Adobe InDesign, Adobe Acrobat, Adobe Experience Manager, and Adobe

Dreamweaver. It allows you to create vector images, charts, and text. Adobe Pixel Bender is a 3D designer that lets you create and customize 3D models and quickly render them in your final scene. With Pixel Bender you can easily create a 3D model of your house, give it volume with textures, and render it in Y the way you want and see it in real time with the 360° video features. Adobe Photoshop is a desktop computer graphics software package developed by Adobe Systems. It is a comprehensive package of programs for creating, editing and retouching digital images and graphics. Adobe Photoshop contains a suite of programs designed to perform various image creation and manipulation works. The Photoshop suite contains elements and filters that most commonly used for retouching and compositing.

Adobe Photoshop is the flagship product line from Adobe, originally designed for professional photographers. The software is still most commonly used for retouching images, including removing dust, cropping images, and correcting color balance. More recently, Photoshop has also started offering tools for photo montages, text manipulation and more. Adobe Photoshop Elements is a free desktop editing program. It contains a collection of tools similar to the ones found in the full-featured Photoshop application, such as tools for retouching images, creating montages, etc. Many of the features found in Elements are similar to tools found in other versions of Photoshop (for example, the filter collection offered in Elements closely resembles the free tools available in earlier versions of Photoshop), but the smart tools offered in Elements make the application more userfriendly. Adobe Photoshop Elements is a free photo editor for enthusiasts, professionals, and hobbyists. Many of the features in this version of Photoshop are similar to the free PhotoImpression software, which inspired Photoshop Elements. Elements also makes some great features like Magic Wand and Healing Brush readily available in a simple and intuitive interface. You're no doubt familiar with the basic editing tasks such as crop, echo, and adding a filter: adding a filter might make your picture appear creepy, but the way to remove a filter is to choose "Remove" from the Edit menu.

 $\label{lem:https://techplanet.today/post/space-journey-3d-keygen-download-portable https://techplanet.today/post/rendering-with-pen-and-ink-pdf-free-download-exclusive https://techplanet.today/post/downloaddata1cabforadobephotoshopcs211-better https://techplanet.today/post/attention-david-guetta-remix-charlie-puth-mp3-torrent https://techplanet.today/post/descargar-chi-kung-camisa-de-hierro-pdf-239-hot$ 

Adobe works with a variety of hardware and software, and the company provides dominance in each sector. It's an industry leader that powers the most popular photo editors in the world. Photoshop is an easy-to-use program that allows you to make some awesome things with an image. And it's been a flagship product of Adobe since Photoshop 1.0 came into existence. Photoshop may not be your only option out there for postprocessing image files, but it's a legend of its own anyway. Display one or more of your custom title pages in the Image Timeline. When you add a page to the new main image panel, Photoshop automatically creates an Image Timeline for that page, complete with a page icon at the

bottom corner. Use the updated Export for Web and export options to save for the web in multiple file formats. You can create professional websites that convert from Photoshop Elements, and if you're a content creator, you can export your videos in newer formats like 4K H.265 and HEVC. On the web, you can now copy directly to the clipboard. Make changes in your layer styles with the toolset found on the new Layer Style panel. Once you've created a layer style, you can customize the attributes of one or all of the individual layer styles in your image. Finally, you can edit your custom presets and create and apply layer styles. Personalize your web animations with the new Animated Recolor tool. You can easily change the colors and frames of your sequence. There's even a handy sequence editor for creating your own animation.

The software, after this, enables you to shape the pictures with the software's photo retouching tools. Photoshop allows you to correct the photo with the tool's advanced feature. Many advanced techniques are included in the software that helps the user to create new images. This useful software is basically used for retouching any kind of image. The advanced tool is an open source software yet currently has some paid versions. The paid versions include the entire photoshop software in their package. The core version is the default format yet you can avail of some bundled products and other add-ons with it. An addon that I like and can highly recommend to all photo editing enthusiasts is the **Photoshop** Motion & Text Simplified. This software acts as a powerful animation feature in contrast to text features. It enables you to create, use, and emulate any motion in your projects. This software allows you to create characters, objects, and 3D models and animate them. The software is also valuable to the Web designers and developers who wants to create animation plugins for the different websites, or other apps on different platforms. The official website for Adobe Photoshop is available at www.adobe.com/uk/products/photoshop.html The version of the software can be purchased online or you can download a torrent file that contains the entire software. The software may be used by anyone who has an internet connection and is legally capable to use the software.